# Simulating Mobile Robots Using Simulink

Roy Featherstone

School of Engineering Australian National University

© 2011 Roy Featherstone **1**

## Why Use Simulink?

- widely used simulator
- good user interface
- good documentation
- tightly coupled with Matlab
- general discrete/continuous event simulator
- $\bullet$  variable-step integrators
- both interactive and programmable
- supports model libraries, sharing and hierarchical model decomposition

## Why Not Use Simulink?

- **expensive**
- $\bullet$  slow (compared with best special-purpose simulators)
- designed for systems with unidirectional signals

Programmability

From inside a Matlab function you can call

sim( *modelname*, *parameters* );

to make simulink run a specified simulation with specified parameters. Results can be output to the Matlab workspace.

This is useful (e.g.) for automatic optimization of parameter values.

Variable-Step Integrators

Rigid-body dynamics tends to produce spiky accelerations. A variable-step integrator can improve both efficiency and accuracy by adapting the step size.

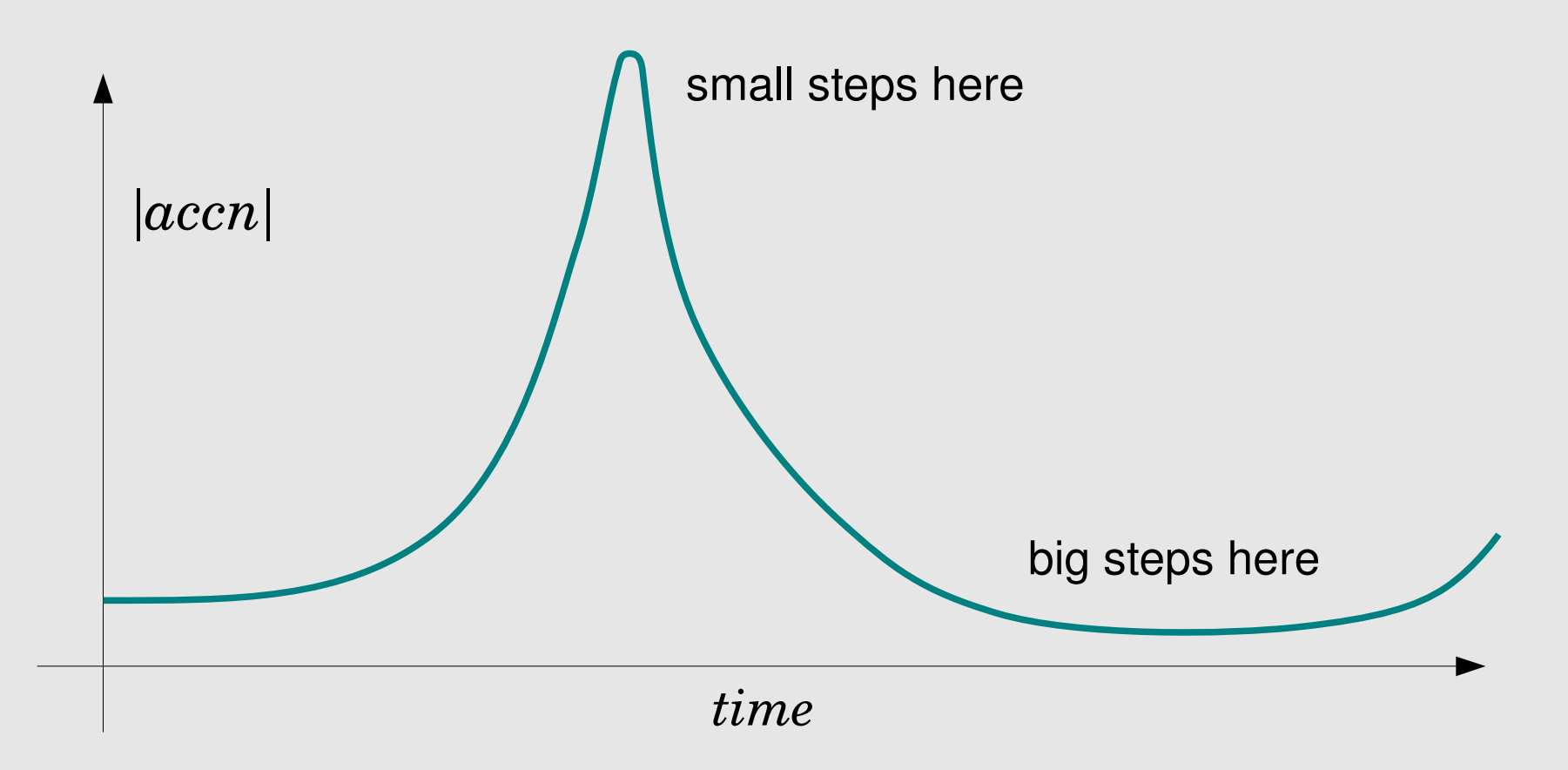

#### Discrete/Continuous Simulation

- $\bullet$  discrete events are instantaneous  $-$  they take place at instants in time
- continuous dynamics is simulated (by numerical integration) in the time intervals between discrete events
- there are two types of discrete event:

data driven scheduled

- gain/loss of contact
- stick/slip transitions
- hitting a saturation limit

- scheduled finish time
- **-** regular execution of controlling software (e.g. servo cycles)

Discrete/Continuous Simulation

whenever a discrete event occurs, the current integration step is truncated (if necessary) so as to end at exactly the instant when the event occurs

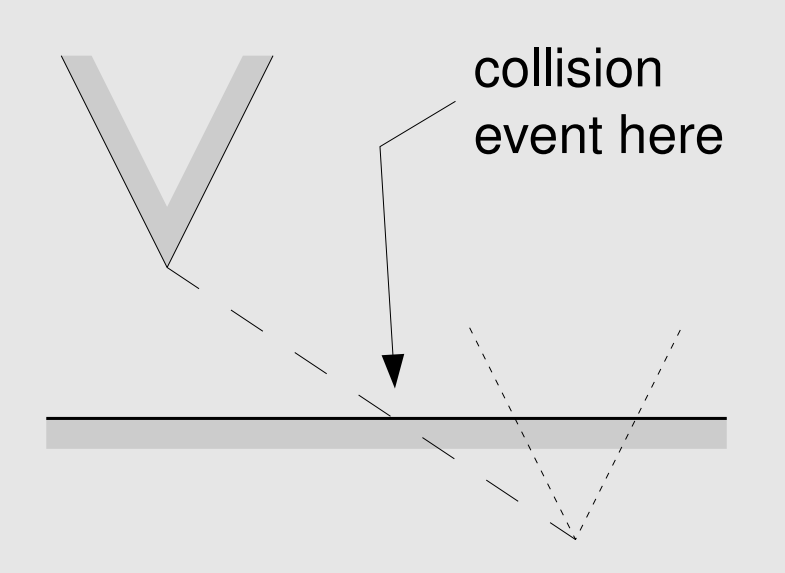

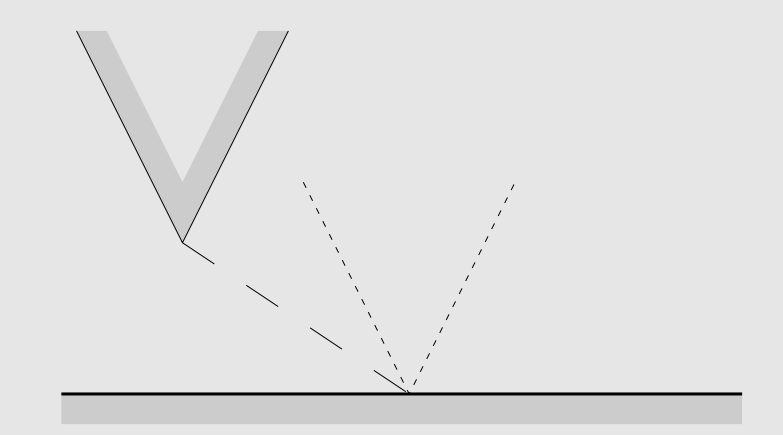

original integration step **truncated integration step** 

# **Top-Level Model**

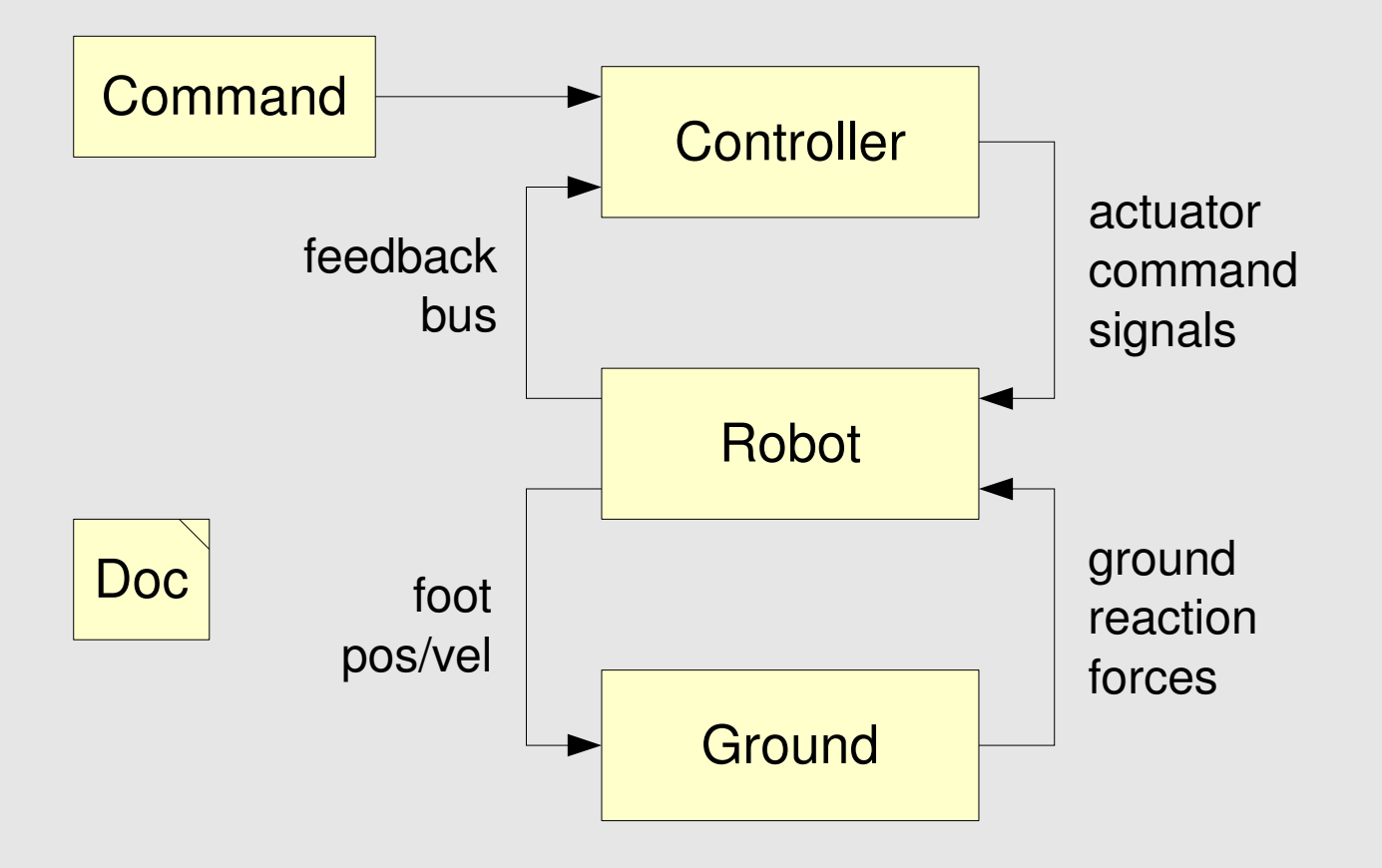

# **Top-Level Model**

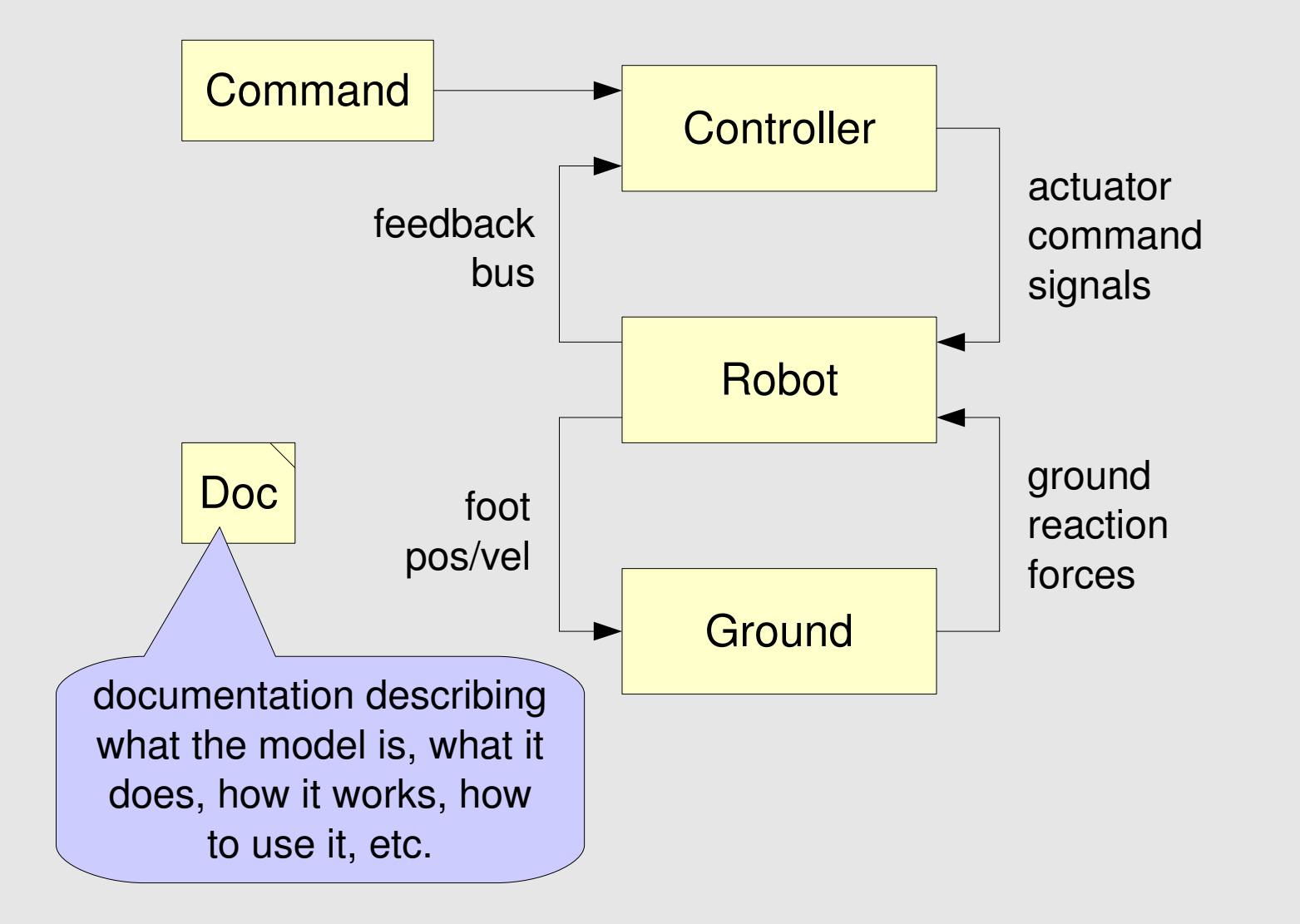

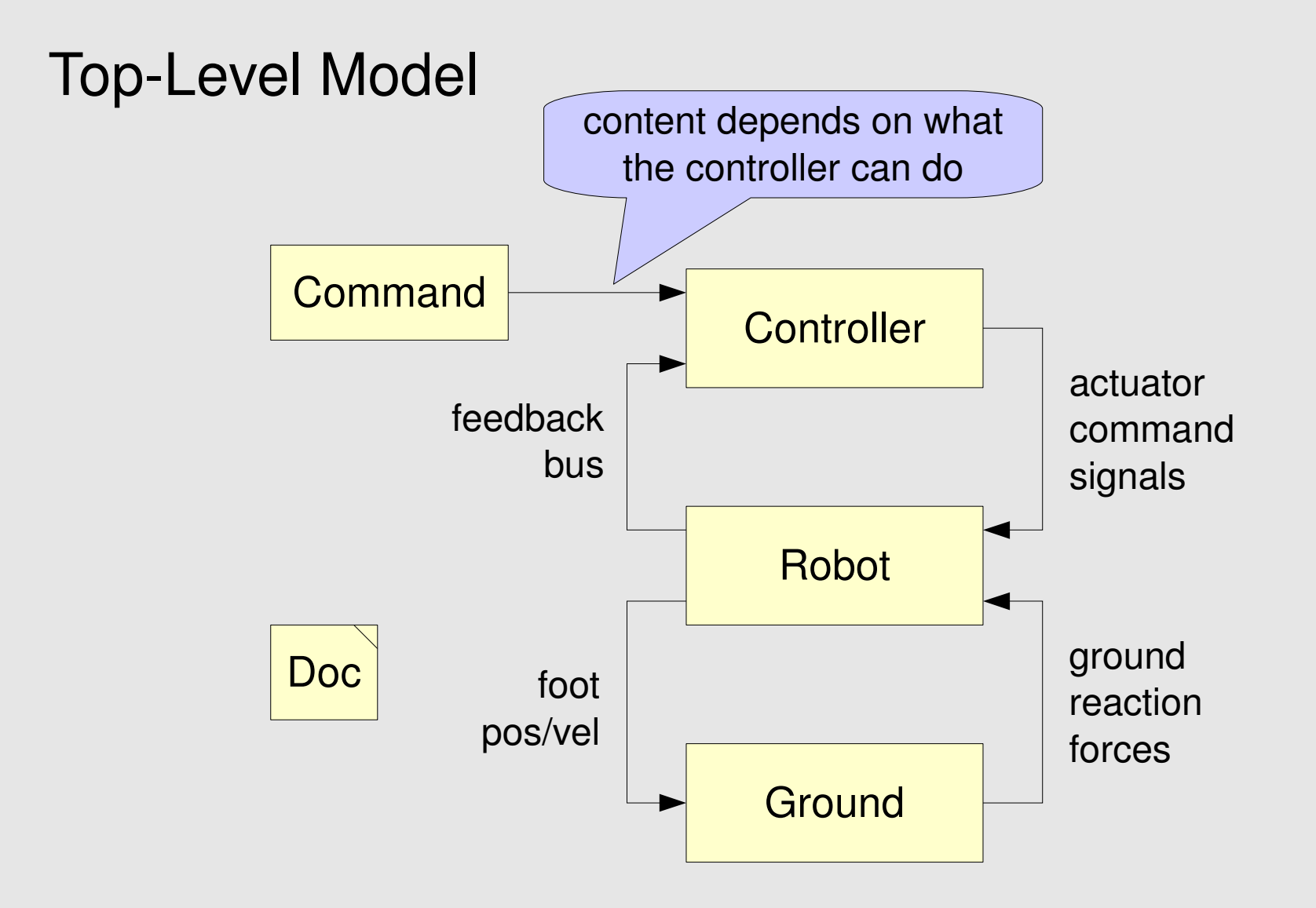

# **Top-Level Model**

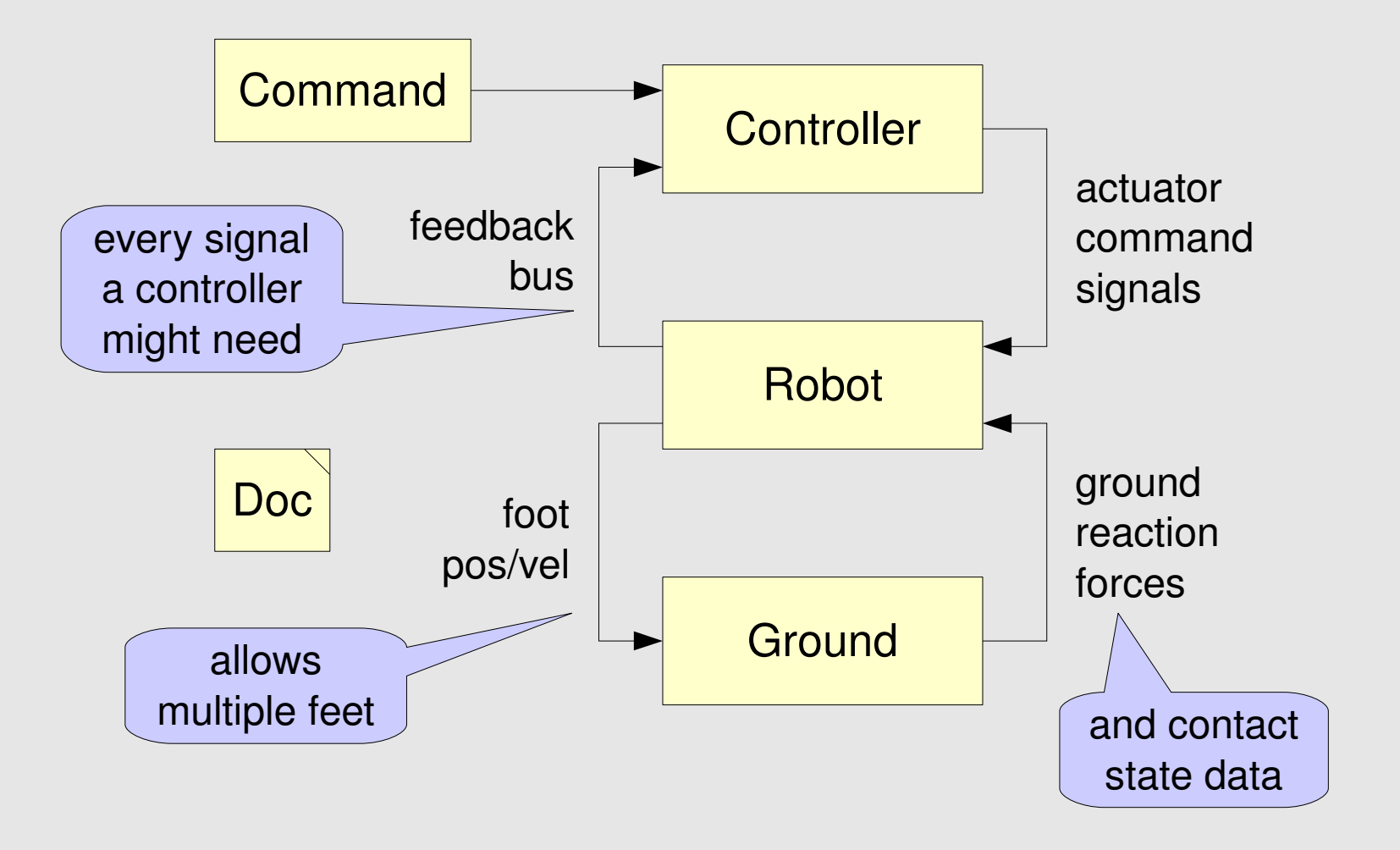

# **Controller**

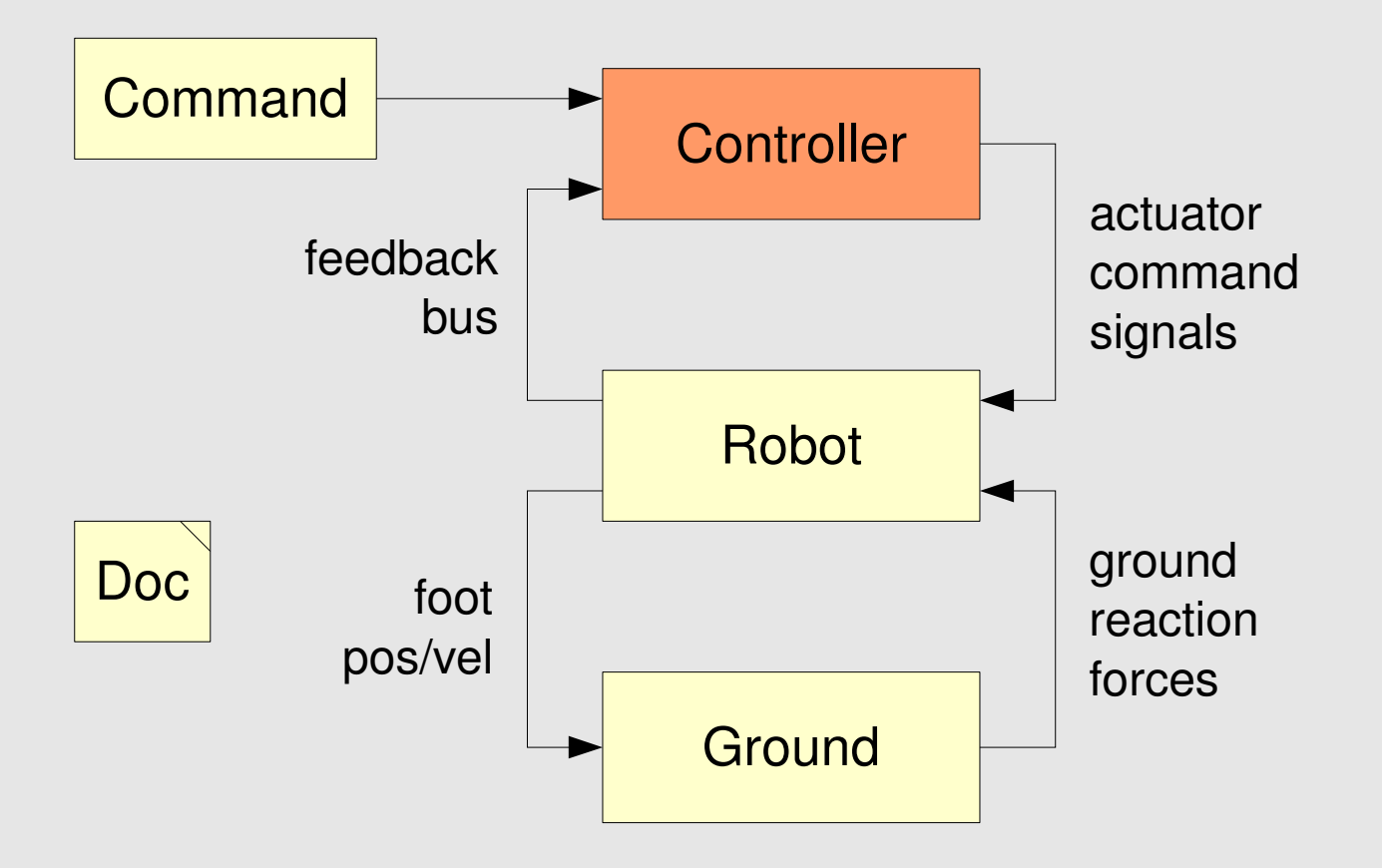

# **Controller**

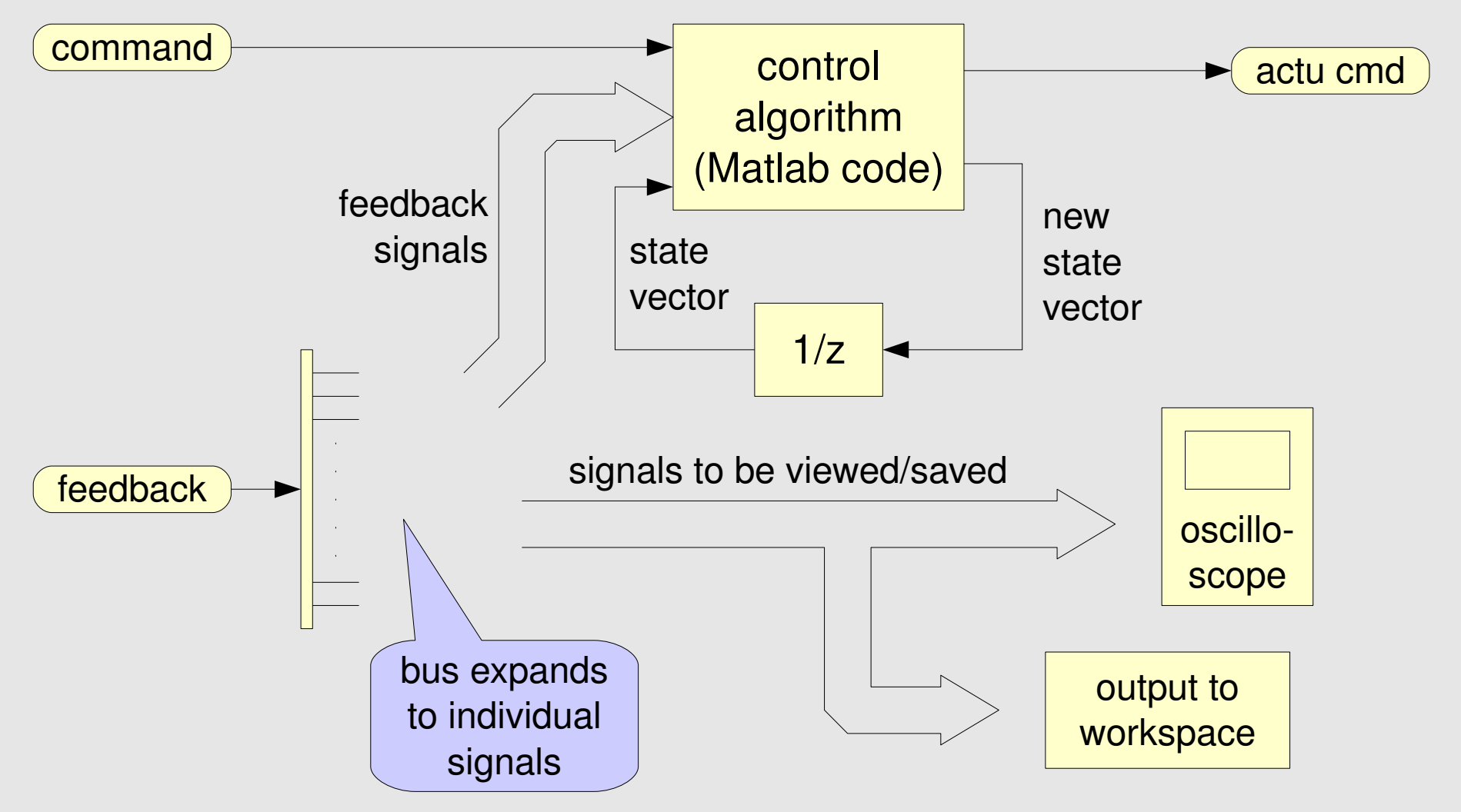

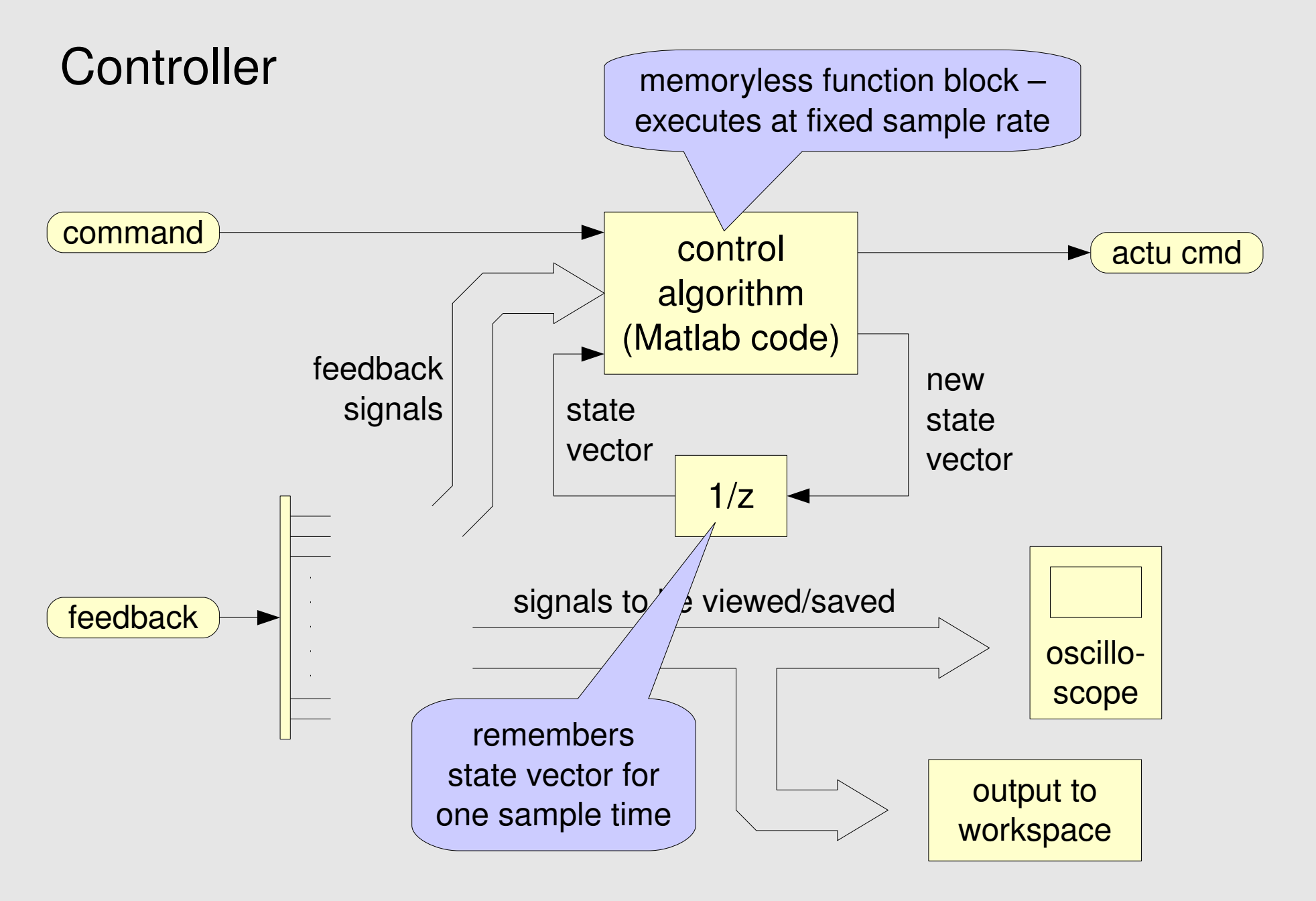

# Robot

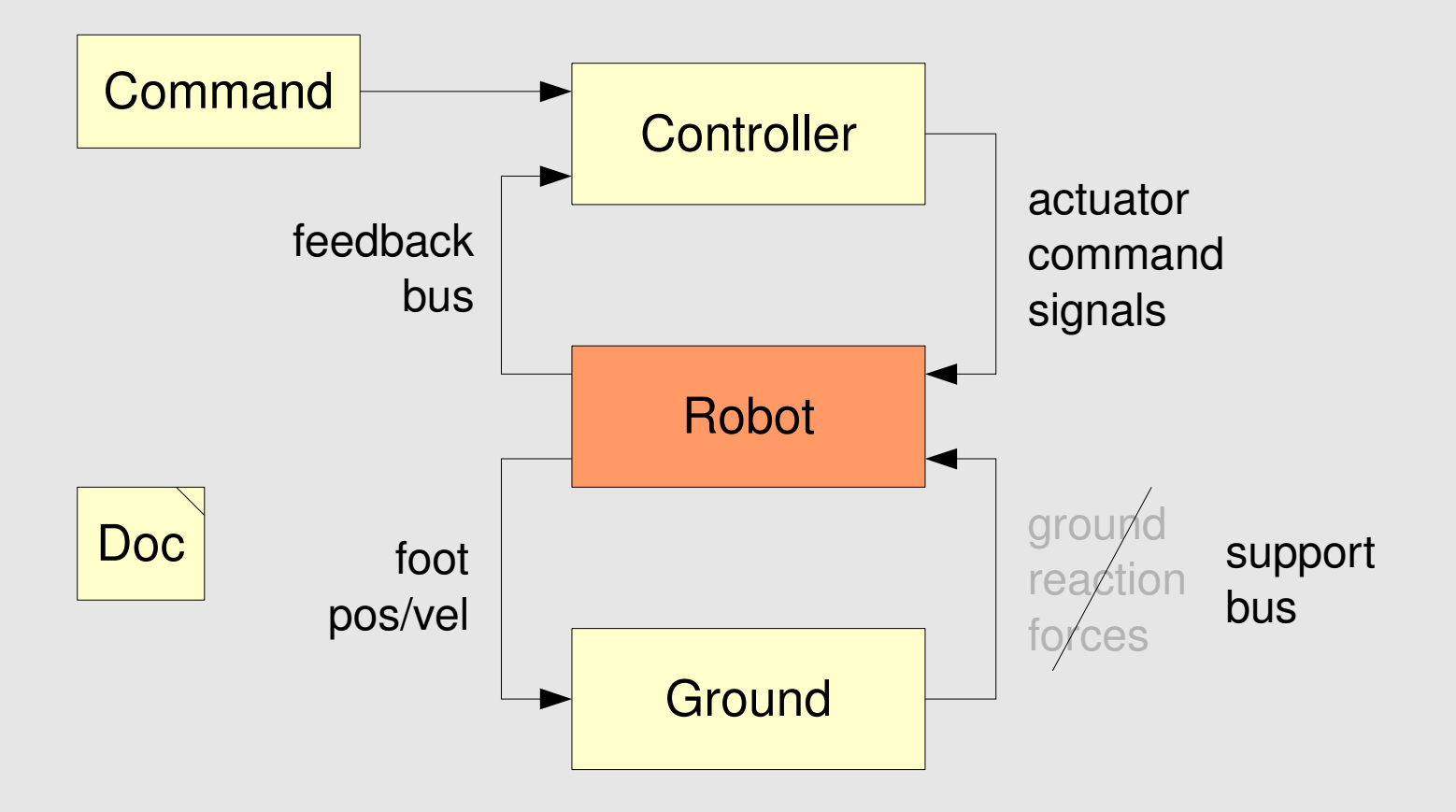

## Robot

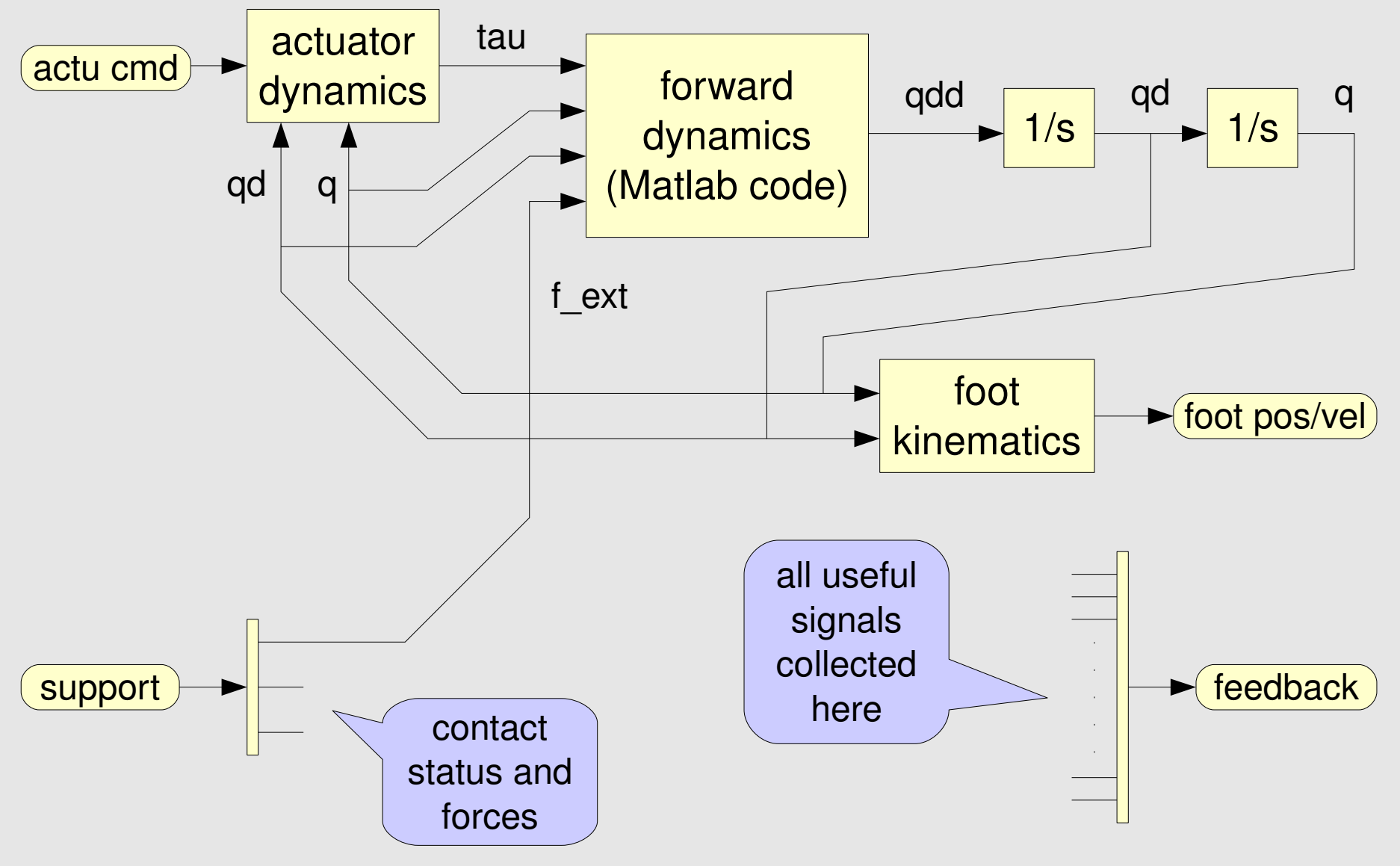

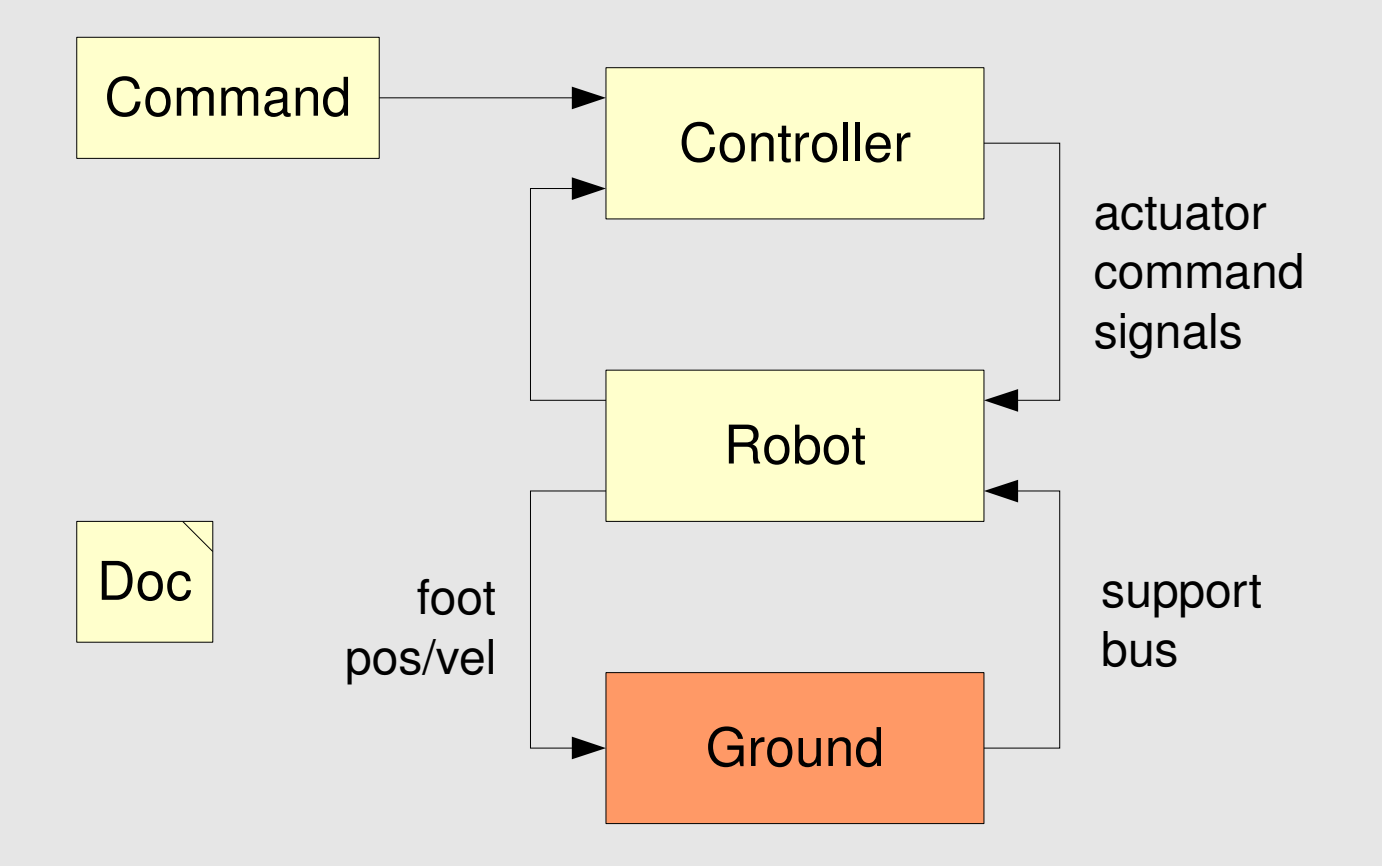

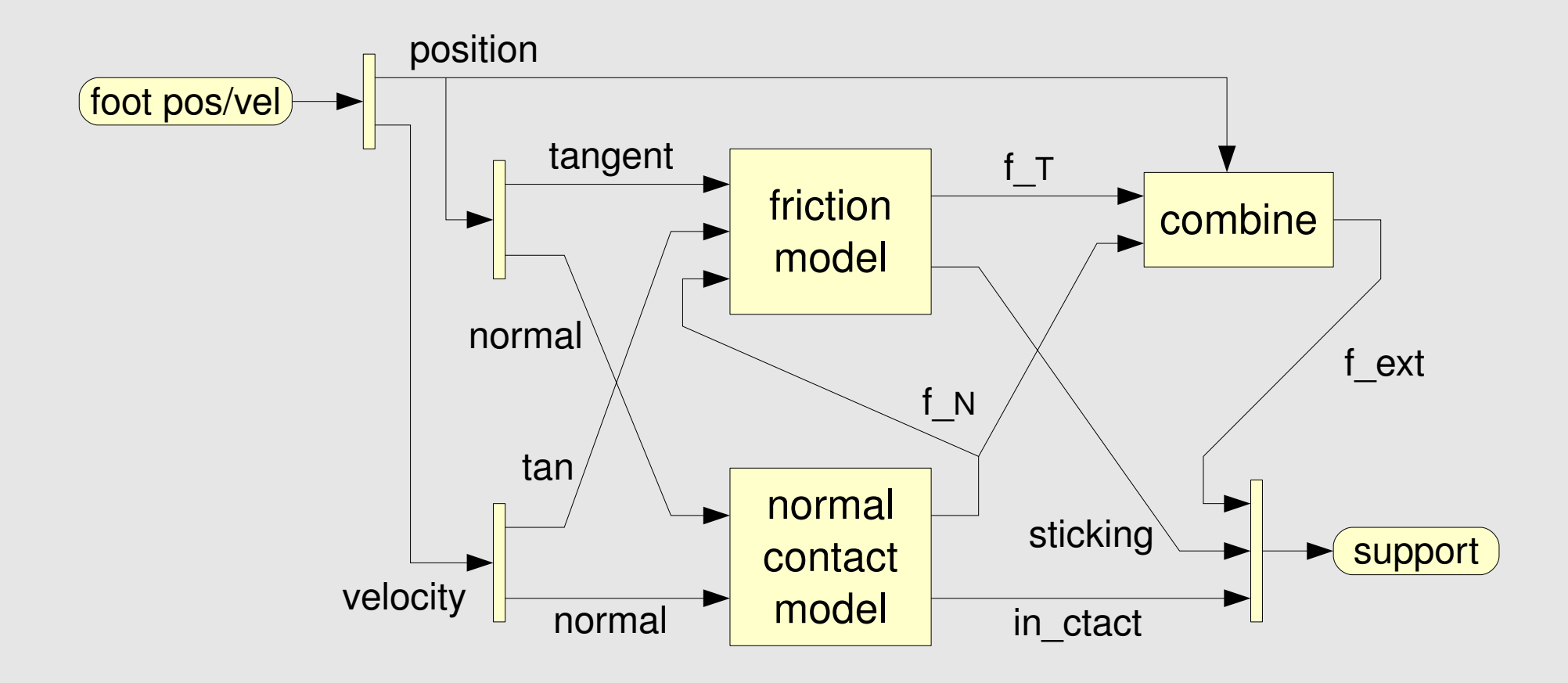

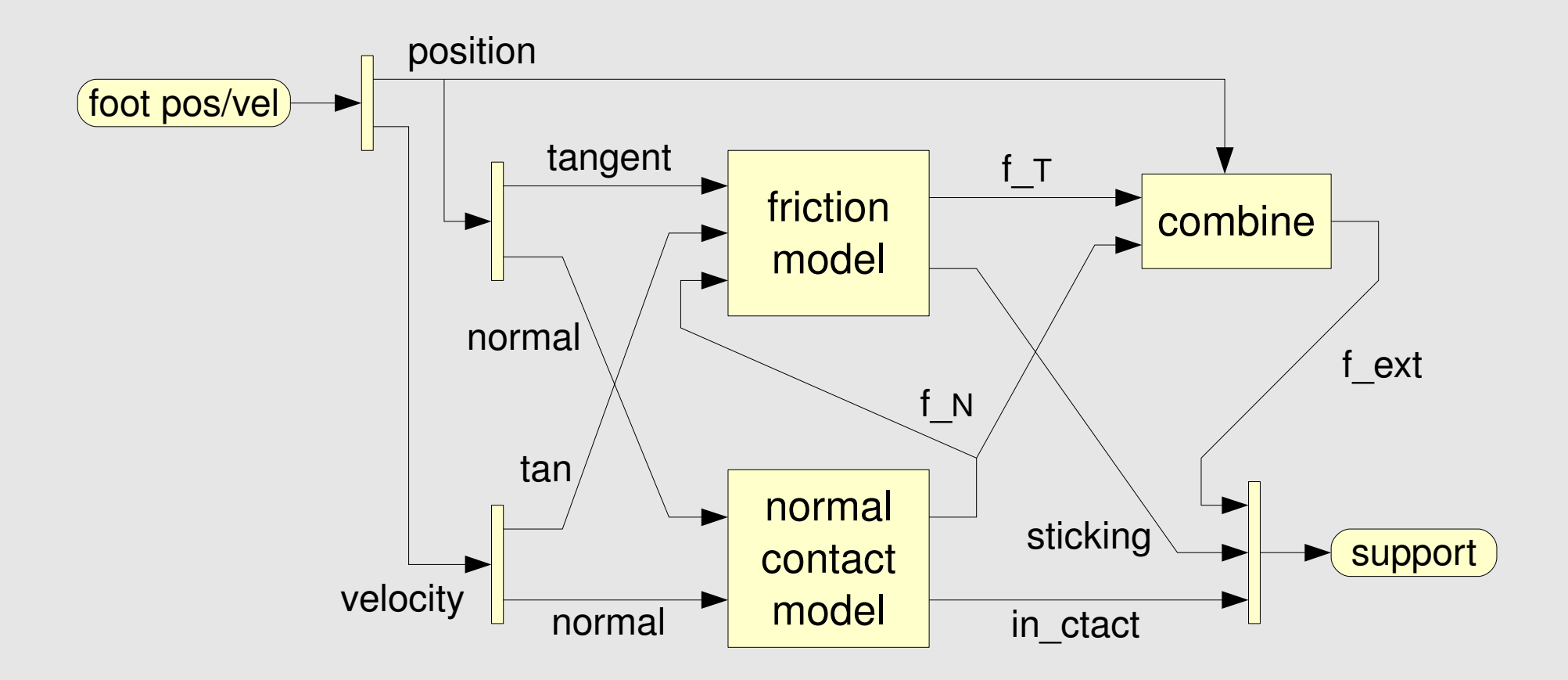

- a foot is the union of one or more points or spheres
- the model accepts data on multiple feet $\bullet$

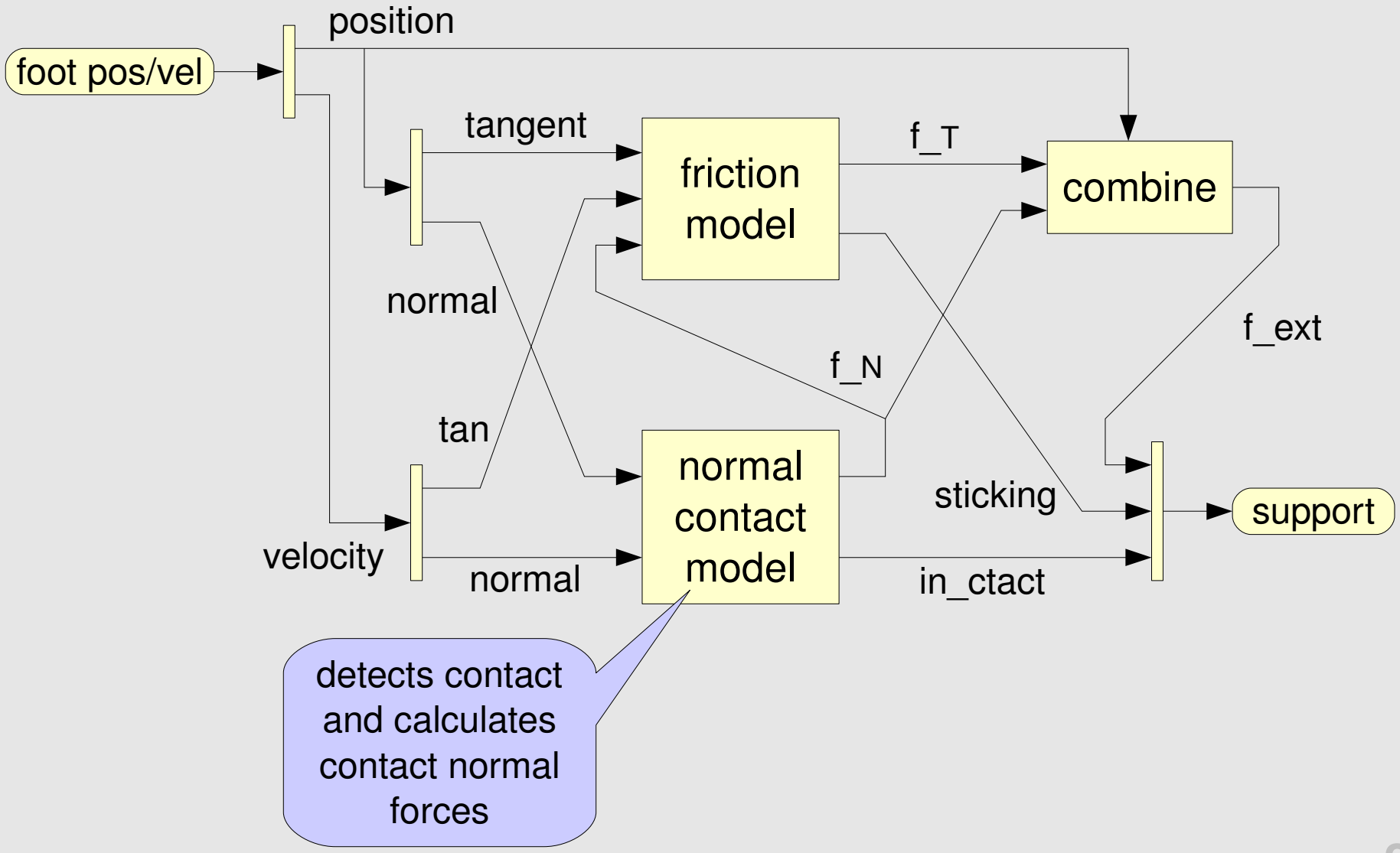

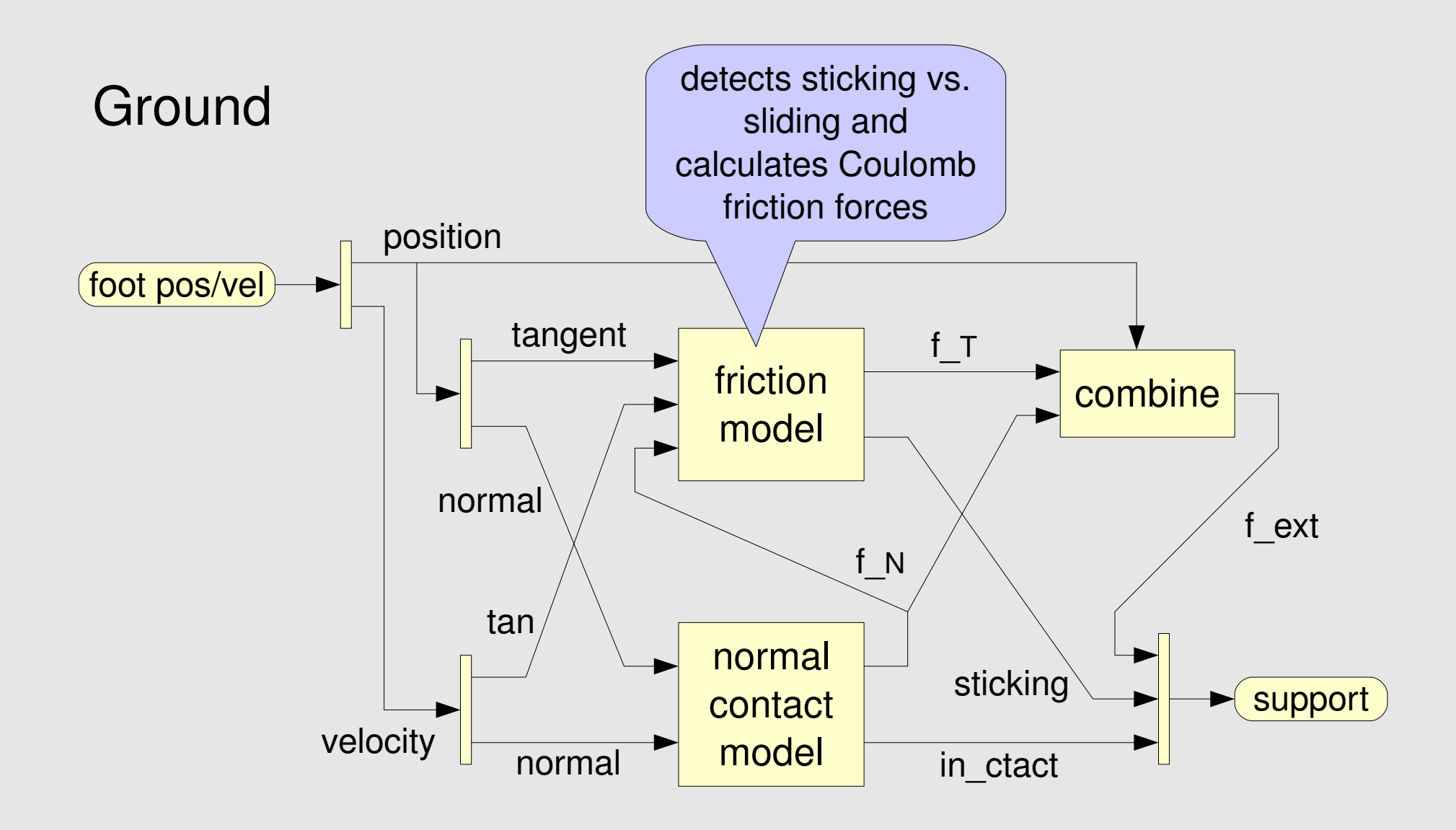

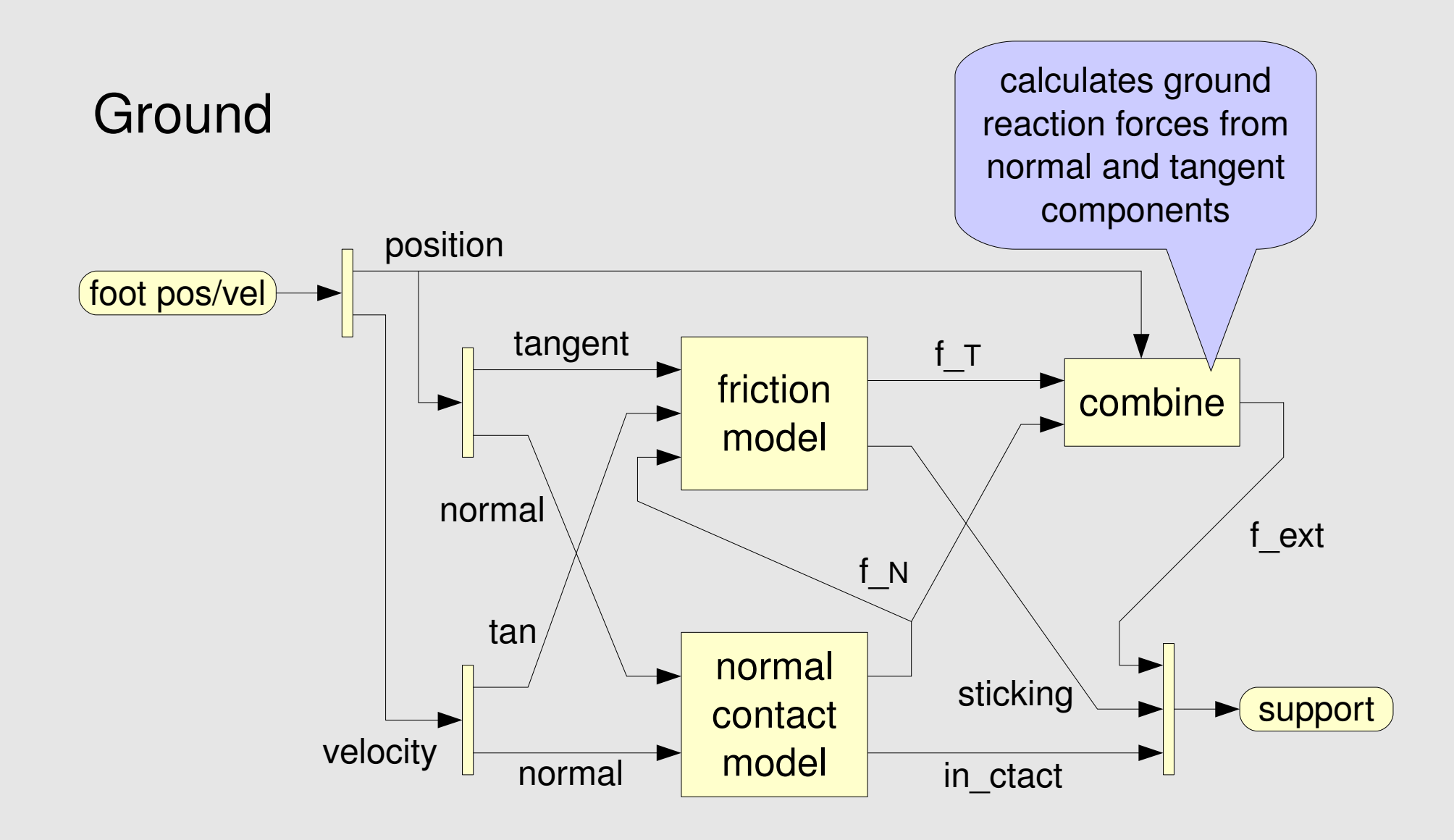

#### Results so Far

- students have implemented Raibert-style controllers on hoppers and runners in 2D and 3D
- new, improved contact normal model
- realistic models of lossy electric motors and drive trains
- 3D animation software for off-line analysis of simulation results
- S-functions  $(C/C_{++})$  for faster simulations

#### Future Work

- develop an *energy audit* facility to track all energy flows in a simulation
- use the software to support research in highly dynamic legged locomotion
- make the software available on the web